Dipl.-Ing. Sascha Heuß

## Bemessung von Öffnungen

## Leistungsbeschreibung des BauStatik-Moduls S057 Stahlbeton-Trägeröffnung, DIN 1045-1 (08/08)

Vielfach werden Geometrie und Lage von Öffnungen erst während der Ausführungsplanung endgültig festgelegt. Während der Nachtragsbearbeitung ist es dann erforderlich, dass die Bemessung des Öffnungsbereiches "auf Zuruf" schnell nachgeliefert wird.

Das Modul S057 wird dieser Anforderung gerecht, indem es sich durch eine einfache Eingabe und eine übersichtliche Ausgabe auszeichnet. Eine automatisch erstellte Bewehrungsskizze erleichtert zusätzlich die Kommunikation mit den anderen Planungsbeteiligten und hilft Missverständnissen vorzubeugen.

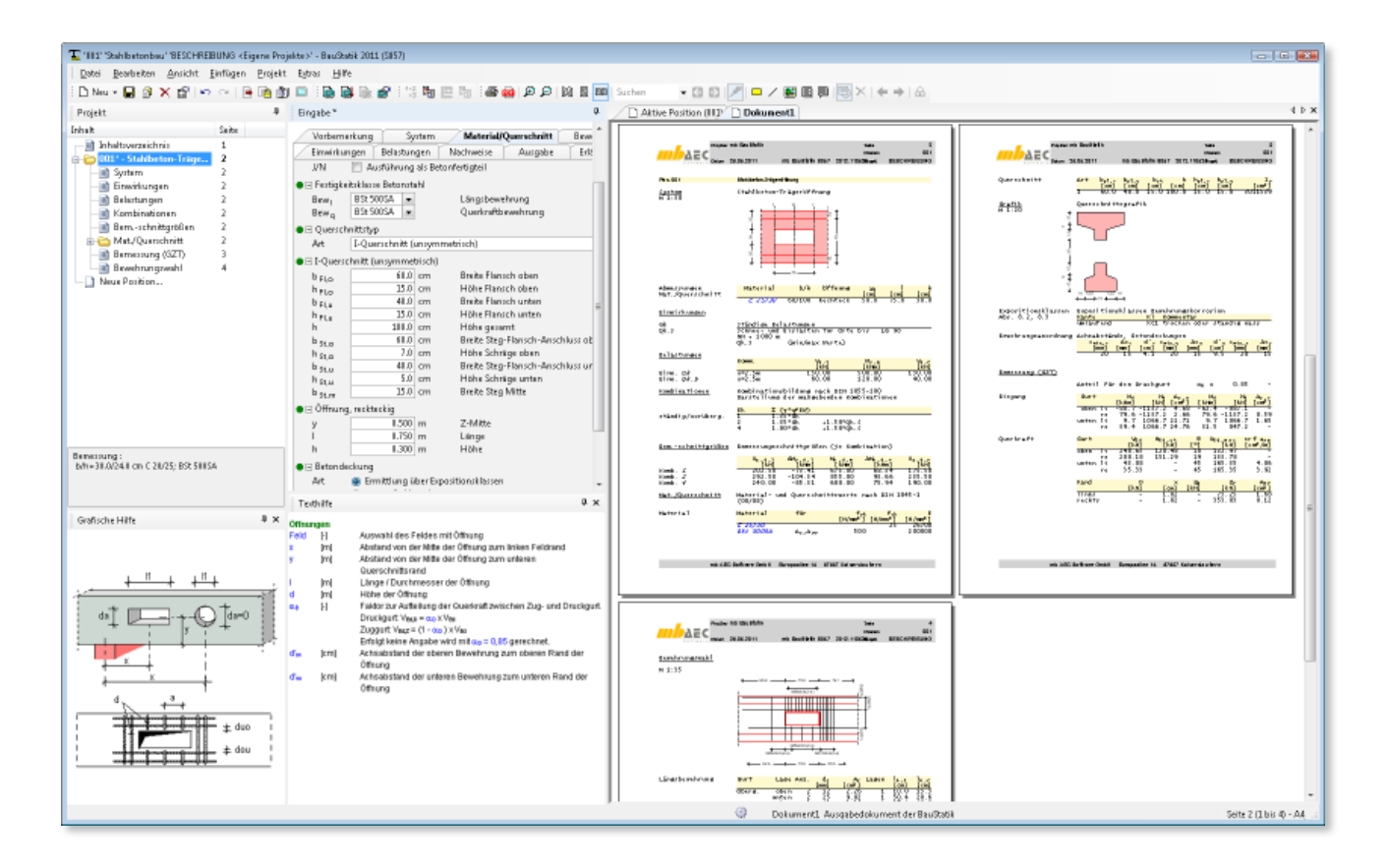

## System

Als Konstruktionsvarianten stehen kreisförmige und rechteckige Öffnungen zur Verfügung. Die Anordnung der Öffnungen ist in folgenden Balkenquerschnitten möglich:

- Rechteckquerschnitt
- I-Querschnitt (symmetrisch oder unsymmetrisch)
- **Trapezquerschnitt**
- T-Querschnitt

## Einwirkungen

Als Einwirkungen können projektweite Einwirkungen aus dem Modul S026 übernommen werden. Darüber hinaus besteht die Möglichkeit Einwirkungstypen nach DIN 1055-100, Tab. A.2 [2], manuell zu definieren. Anhand der definierten Einwirkungstypen werden programmseitig die Kombinationsbeiwerte zugewiesen. Die Kombinationsbildung erfolgt automatisch auf der Grundlage der DIN 1055-100 [2].

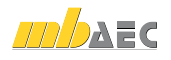

S057 ermöglicht auch die Vorgabe von Bemessungslasten. Hierzu ist die Kombinationszuordnung durch den Anwender vorzunehmen.

## Belastungen

Die Belastung des Öffnungsbereiches ist durch das Moment und die Normalkraft in Öffnungsmitte und die Querkräfte an den Rändern der Öffnung zu definieren.

| Vorbemerkung                                                 |              |      |                                 | System          | Material/Querschnitt           |         | Bewehrung         |   |
|--------------------------------------------------------------|--------------|------|---------------------------------|-----------------|--------------------------------|---------|-------------------|---|
| Einwirkungen                                                 |              |      | Belastungen                     |                 | Nachweise                      | Ausgabe | Erläuterung       |   |
| $\blacksquare$ $\blacksquare$ Lastart 01                     |              |      |                                 |                 |                                |         |                   |   |
| Art                                                          |              |      | Schnittgrößen in der Mitte<br>▼ |                 |                                |         |                   |   |
| $\blacksquare$ Schnittgrößen<br>$x=2.5m$<br>Kommentar<br>Kom |              |      |                                 |                 |                                |         |                   |   |
|                                                              |              | EW   |                                 | $V_{\tau}$ [kN] | $M_{V,m}$ [kNm] $N_{X,m}$ [kN] |         | $V_{\tau}$ , [kN] |   |
|                                                              | $\mathbf{1}$ | Gk   | ▼                               | 150.00          | 500.00                         | 30.00   | 130.00            |   |
|                                                              | 2            | Qk.S | ▼                               | 60.00           | 120.00                         | 20.00   | 40.00             |   |
| ○日 Lastart 02                                                |              |      |                                 |                 |                                |         |                   |   |
|                                                              | Art          |      |                                 |                 |                                |         |                   | ▼ |

Bild 1. Kapitel "Belastungen"

## Schnittgrößen

Schnittgrößenverläufe in den Gurten

Der Berechnung liegen folgende Annahmen bezüglich der Schnittgrößenverläufe im Bereich der Öffnungen zu Grunde:

Die Gurtnormalkräfte sind konstant und errechnen sich zur

$$
N_o = N \cdot \frac{z_u}{z} - \frac{M}{z}
$$
  
\n
$$
N_u = N \cdot \frac{z_o}{z} + \frac{M}{z}
$$
  
\nmit  
\nM  
\nM  
\nM  
\nM  
\nNormalkraft im Obergurt  
\n
$$
N_u
$$
\nNormalkraft im Untergurt  
\nz  
\ninner Hebelarm

Die Querkraft wird anteilig von Ober- und Untergurt abgetragen. Die Anteile auf den Druck- und Zuggurt errechnen sich zu:

 $\ddot{}$ 

 $V_D = \alpha_D \cdot V$  $V_Z = (1 - \alpha_D) \cdot V$ mit  $V_D$ Querkraftanteil Druckgurt Querkraftanteil Zuggurt  $V_{\rm Z}$  $\bar{V}$ Gesamtguerkraft Anteil auf den Druckgurt,  $\alpha_{\rm n}$ Leonhardt [4] empfiehlt  $\alpha_p = 0.85$ 

Die Zuordnung zu Ober- oder Untergurt erfolgt in Abhängigkeit des Vorzeichens des Momentes. Der Druckgurtanteil kann vom Anwender frei gewählt werden.

- Der Querkraftverlauf in den Gurten ist linear und wird durch die Querkraftordinate rechts und links der Öffnung definiert.
- Die Sekundärmomente in den Gurtanschnitten werden  $\bullet$ durch Integration der linearen Querkraftverläufe und den Versatz der Normalkraft zur Bauteilachse ermittelt.

#### Aufhängebewehrung

Die Ermittlung der Kraft zur Bemessung der Aufhängebewehrung erfolgt nach DAfStb-Heft 399 [5]. Bei vorliegendem Fachwerkmodell setzt sich die Zugkraft aus drei Anteilen zusammen.

$$
Z_V = Z_{u,M} + Z_{V,l/r} + Z_{u,N}
$$

Die Umlenkung der Druckkraft erzeugt die folgende Kraftkomponente:

$$
Z_{u,M} = 0.4 \cdot D \cdot \frac{x - h_D}{d}
$$

Die Anteile aus der Querkraftumlenkung errechnen sich wie folgt:

$$
Z_{V,r} = V_o(x_b) \cdot \left(1 + \frac{0.1 \cdot l_1}{d} + \frac{0.33 \cdot l_1}{h_o}\right)
$$
  

$$
Z_{V,l} = V_u(x_a) \cdot \left(1 + \frac{0.1 \cdot l_1}{d} + \frac{0.33 \cdot l_1}{h_u}\right)
$$

Der Anteil aus der Normalkraftumlenkung errechnet sich zu:

$$
Z_{u,N}=0.25\cdot N\cdot\frac{h_D}{h}
$$

Auf die Herleitung der Gleichungen wird an dieser Stelle verzichtet und auf das Heft 399 [5] des DAfStb verwiesen.

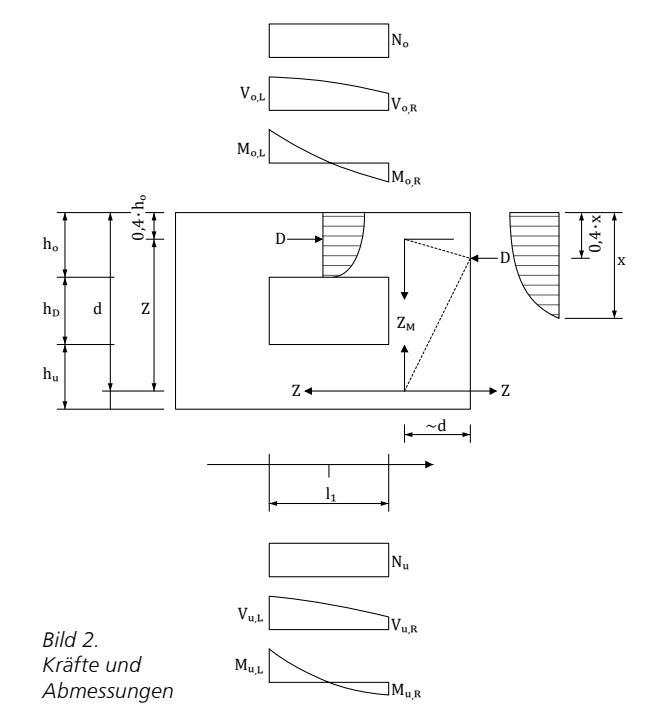

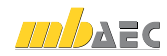

 $\bullet$ 

# BauStatik 2011

**Standardpakete**

mb-news 04|2011 - Ausgabe Juni

mb-news 04 | 2011 - Ausgabe Juni

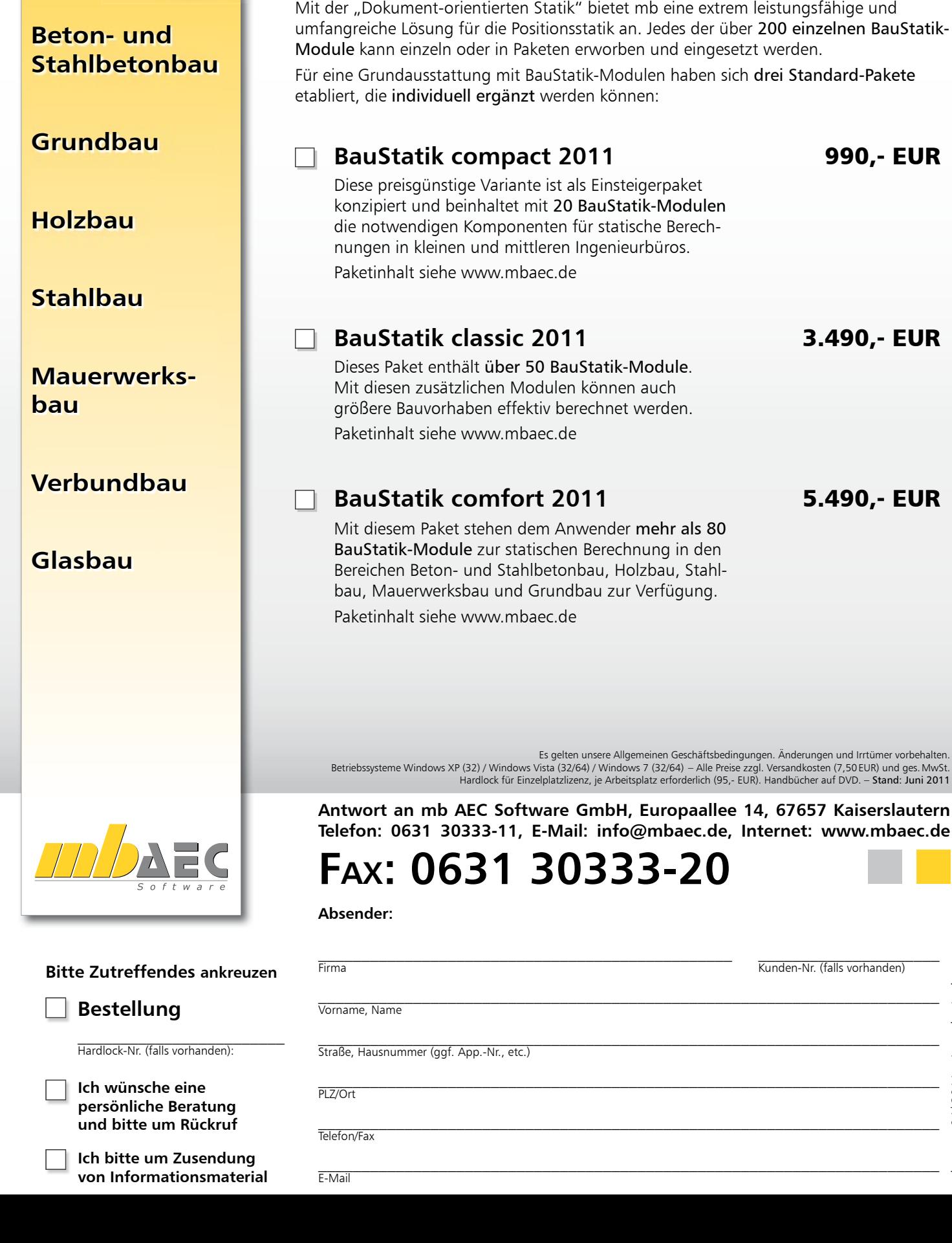

36

**Tall** AEC

| Bemessung von Öffnungen

 $\blacksquare$ 

### Bemessung

#### **Ober- und Untergurt**

Sowohl der Ober- als auch der Untergurt sind auf Biegung, Normalkraft und Querkraft nachzuweisen. Es wird eine Bewehrung unter Berücksichtigung der Vorgaben des Anwenders gewählt. Hierbei können Minimal- und Maximalwerte für Stabdurchmesser und Anzahl festgelegt werden.

#### Aufhängebewehrung

Die erforderliche Aufhängebewehrung ergibt sich zu:

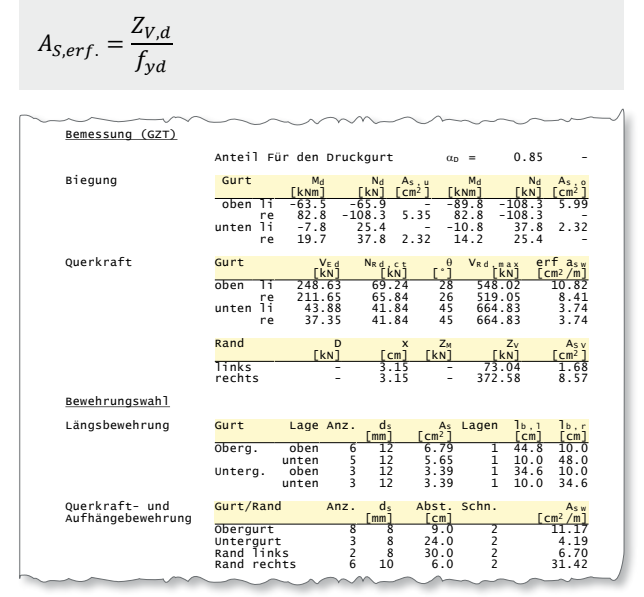

Bild 3. Ausgabe der Bemessung

#### Bewehrungsanordnung

#### Verteilung der Aufhängebewehrung

Die Aufhängebewehrung ist konzentriert neben den Öffnungen anzuordnen und sollte gemäß Eligehausen [5] auf einer Breite von 0,3·h verteilt werden.

#### Verankerung der Biegebewehrung

Für die Verankerung der Biegebewehrung wird ebenfalls der Vorschlag von Eligehausen [5] übernommen. Hiernach ermittelt sich die Stablänge neben den Öffnungen zu:

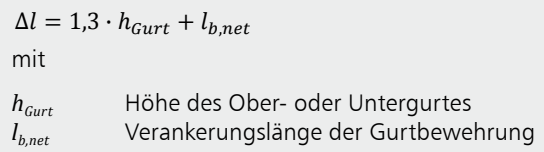

Der Zuschlag zur Verankerungslänge resultiert aus der Lage der Knoten des Fachwerkes, die sich nicht unmittelbar an der Öffnungskante befinden. Die Verankerung der Bewehrung beginnt hinter den Fachwerkknoten.

#### Bewehrungsskizze

Die erforderliche Bewehrung wird in einer vermaßten Bewehrungsskizze dargestellt. Die oben genannten Regeln zur Bewehrungsanordnung und zu den Verankerungslängen werden dabei berücksichtigt.

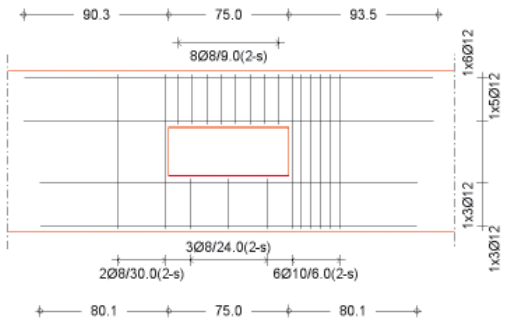

Bild 4. Bewehrungsskizze

### Ausgabe

Es wird eine vollständige, übersichtliche und prüffähige Ausgabe der Nachweise zur Verfügung gestellt. Der Anwender kann den Ausgabeumfang in der gewohnten Weise steuern. Neben maßstabsgetreuen Skizzen werden die Schnittkräfte, Spannungen und Nachweise unter Angabe der Berechnungsgrundlage und Einstellungen des Anwenders tabellarisch ausgegeben.

Dipl.-Ing. Sascha Heuß mb AEC Software GmbH mb-news@mbaec.de

#### Literatur

- $[1]$ DIN 1045-1: Tragwerke aus Beton, Stahlbeton und Spannbeton - Teil 1: Bemessung und Konstruktion. Ausgabe August 2008.
- $\lceil 2 \rceil$ DIN 1055-100: Einwirkungen auf Tragwerke - Teil 100: Grundlagen der Tragwerksplanung, Sicherheitskonzept und Bemessungsregeln. Ausgabe März 2001.
- DAfStb: Heft 525, Erläuterungen zur DIN 1045-1.  $\lceil 3 \rceil$ 2. überarbeitete Auflage, Ausgabe 2010.
- Leonhardt, F.: Vorlesungen über Massivbau, Dritter Teil:  $\lceil 4 \rceil$ Grundlagen zum Bewehren im Stahlbetonbau. Springer-Verlag, Berlin, Heidelberg, New York 1983
- [5] DAfStb. Heft 399, Das Bewehren von Stahlbetonbauteilen. Kapitel 6 Balken mit Öffnungen. Ausgabe 1993

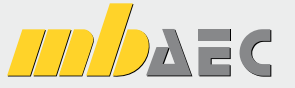

A C Angebote BauStatik 2011

#### S057 Stahlbeton-Trägeröffnung, DIN 1045-1 (08/08)

Leistungsbeschreibung siehe nebenstehenden Fachartikel

#### **BauStatik 5-er Paket** hestehend aus:

890,- EUR

**190.- EUR** 

#### 5 BauStatik-Modulen deutscher Norm nach freier Wahl

(ausgenommen: \$018, \$407, \$408, \$409, \$469, \$755, \$756, \$928)

Es gelten unsere Allg. Geschäftsbedingungen. Änderungen und Irrtümer vorbehalten.<br>Alle Preise zzgl. Versandkosten (7,50 EUR) und ges. MwSt. Hardlock für Einzelplatzlizenz, je<br>Arbeitsplatz erforderlich (95,- EUR). Handbüche